## How To Video Series 1 Thru 5 User

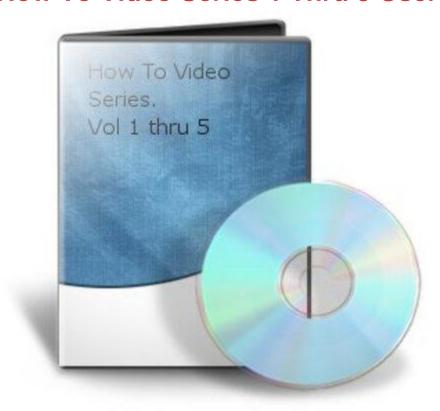

## **DOWNLOAD HERE**

How To Video Series 1 thru 5. Dear Friend. This Pakage Contains: 1. 5 How To Videos VIDEO TITLES 1 - How To Watermark A YouTube Video 2 - How To Change DNS Settings For Domain 3 - How To Upload A Simple File Using FTP 4 - How To Do A Simple Domain Name Redirect 5 - How To Create A Simple MYSQL Table USER RIGHTS ONLY Disclaimer: We do not guarantee that any form of financial success by using our products and services. Results vary. Hard work, diligence, knowledge, enthusiasm and motivation all play a vital role in your quest to make an income from your internet business. ebooklover/tradebitis not liable in any manner resulting from the use or misuse of this product. ENJOY: How To Video Series 1 thru 5.

## **DOWNLOAD HERE**

## Similar manuals: